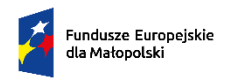

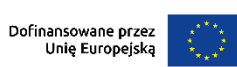

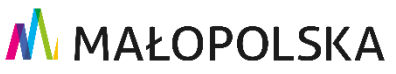

Załącznik nr 3a do Regulaminu wyboru projektów naboru nr FEMP.05.04-IP.01- 036/23

# **INSTRUKCJA WYPEŁNIANIA ANALIZY FINANSOWEJ**

## **Spis treści**

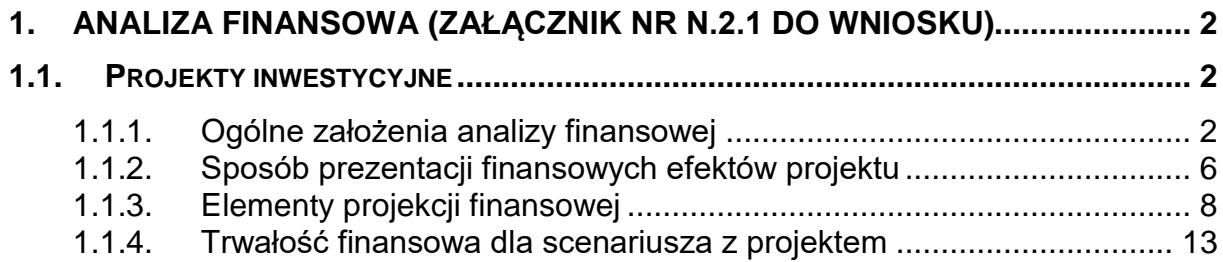

## <span id="page-1-0"></span>**1. Analiza finansowa** (załącznik nr N.2.1 do wniosku)

## <span id="page-1-1"></span>**1.1. Projekty inwestycyjne**

#### <span id="page-1-2"></span>**1.1.1. Ogólne założenia analizy finansowej**

W części 1.1 Instrukcji wypełniania Analizy finansowej (dalej Instrukcji) opisaliśmy, w jaki sposób należy sporządzić analizę finansową dla **projektów inwestycyjnych oraz projektów uniwersalnych tzn. projektów inwestycyjnych zawierających elementy nieinwestycyjne.**

**Projekt inwestycyjny –** projekt zakładający realizację określonej inwestycji, w tym również zakupu wyposażenia/składnika majątku, podwyższającego wartość lub użyteczność obiektu budowlanego.

Analizę finansową przygotuj, korzystając z przygotowanego **arkusza kalkulacyjnego o nazwie Analiza Finansowa** (w formacie umożliwiającym otwarcie pliku w oprogramowaniu Ms Excel lub innym kompatybilnym programie open source).

Arkusz kalkulacyjny dotyczący Analizy finansowej stanowi Załącznik nr N.2.1 do wniosku.

Instrukcja ułatwia przygotowanie:

- części obliczeniowej w załączniku Analiza finansowa (arkusz kalkulacyjny) oraz
- części opisowej przygotowanych obliczeń, które są wymagane w ramach części opisowej Analizy finansowej.

Możesz zastosować inne rozwiązania dotyczące przedstawienia obliczeń, jednak wymaga to każdorazowo uzasadnienia. **Dopuszczalne jest zastosowanie odmiennych rozwiązań, jeżeli wskazanych w Instrukcji nie da się zastosować do danego projektu lub ich zastosowanie jest nielogiczne lub niecelowe.**

Analiza finansowa przygotowana dla projektów inwestycyjnych stanowi podstawę do oszacowania wpływów i wydatków projektu oraz wykazanie, że zapewnione przez

Wnioskodawcę/ Partnera środki finansowe będą wystarczające do sfinansowania projektu w całym okresie odniesienia bez uszczerbku dla dotychczasowej działalności, a także umożliwia ocenę efektywności finansowej projektu, o ile taka analiza jest wymagana.

Analiza finansowa obejmuje następujące elementy:

- $\checkmark$  nakłady inwestycyjne;
- $\checkmark$  nakłady odtworzeniowe;
- $\checkmark$  przychody operacyjne;
- $\checkmark$  koszty operacyjne, w tym oszczędności kosztów;
- $\checkmark$  zmiany w kapitale obrotowym netto w całym okresie odniesienia, fazie inwestycyjnej i operacyjnej (w uzasadnionych przypadkach);
- $\checkmark$  wartość rezydualna (w uzasadnionych przypadkach):
- $\checkmark$  poziom dofinansowania (w uzasadnionych przypadkach);
- $\checkmark$  wskaźniki efektywności finansowej (nie dotyczy);
- $\checkmark$  prezentację sytuacji finansowej podmiotów zaangażowanych w realizację oraz eksploatację projektów.

#### **Metodyka przygotowania analizy finansowej**

Analiza finansowa **projektów inwestycyjnych** powinna być przeprowadzona w oparciu o metodę zdyskontowanych przepływów środków pieniężnych (ang. Discounted Cash Flow) zwaną dalej analizą DCF.

Przygotowując analizę DCF należy:

 uwzględnić wyłącznie przepływy środków pieniężnych tzn. **rzeczywiste wartości wpływów/wydatków środków pieniężnych** otrzymanych/wydanych w związku z realizacją/ eksploatacją projektu przy zastosowaniu **metody kasowej**. W rezultacie, nie mogą być przedmiotem analizy DCF niepieniężne pozycje rachunkowe np. amortyzacja.

Metoda kasowa - uwzględnia przepływy środków pieniężnych w roku, w którym zostały dokonane i ujęte w danym okresie odniesienia. Wyjątek stanowią nakłady inwestycyjne na realizację projektu poniesione przed pierwszym rokiem okresu odniesienia – należy je uwzględnić w pierwszym roku odniesienia, w wartościach niezdyskontowanych (całościowo jako wartość skumulowana za wszystkie lata);

- uwzględnić **wartość rezydualną,** o ile jest wymagana;
- uwzględnić **zmianę wartości pieniądza w czasie**, co oznacza, że przepływy środków pieniężnych, obliczone dla kolejnych lat okresu odniesienia,

podlegają dyskontowaniu przy zastosowaniu **4 % stopy dyskontowej dla analizy w cenach stałych lub 9% dla analizy w cenach bieżących.** O ile to możliwe i uzasadnione, analiza powinna być przeprowadzona w cenach stałych. **Do wyliczenia zysku operacyjnego stosuje się natomiast stopę dyskontową właściwą dla projektów objętych pomocą publiczną**;

 dokonać analizy sytuacji finansowej Wnioskodawcy i ewentualnych Partnerów (jeśli angażują się oni finansowo w realizację projektu). W tym celu w załączniku Analiza finansowa należy sporządzić **analizę skonsolidowaną,** z uwzględnieniem danych finansowych każdego podmiotu z osobna, a następnie dokonać konsolidacji danych wszystkich podmiotów pamiętając o konieczności wyeliminowania wzajemnych rozliczeń. Wyjątkiem od tej reguły jest jedynie sposób prezentacji sprawozdań finansowych, które będą sporządzane dla każdego podmiotu osobno, w celu zachowania przejrzystości danych oraz zapewnienia możliwości porównania z załączoną dokumentacją finansową.

#### **Ogólne wymogi dla analizy finansowej**

Przygotowując analizę finansową dla projektów inwestycyjnych należy:

- a) kierować się zasadami rzetelności oraz ostrożności wyceny, obowiązującymi normami, cenami rynkowymi, danymi statystycznymi oraz danymi pochodzącymi z dokumentacji technicznej np. moc zakupionych urządzeń;
- b) wszędzie tam, gdzie to możliwe analizę należy przygotować w oparciu o dane historyczne pozyskane z zatwierdzonych sprawozdań finansowych (dla zamkniętych okresów obrachunkowych) oraz przewidywane trendy w przyszłości. Należy przedstawić rzetelne i realne obliczenia i szacunki wykonane zgodnie z uzasadnioną metodą - należycie opisane w części opisowej analizy.

#### Pamiętaj!

Budując scenariusze "bez projektu" i "z projektem" należy oprzeć się na historycznych danych finansowych np. Rachunku zysków i strat Wnioskodawcy/ Partnerów;

- c) za rok obrotowy przyjąć rok kalendarzowy, jeśli natomiast z zapisów polityki rachunkowości wynika, że rok obrachunkowy nie jest rokiem kalendarzowym należy uwzględnić dane zgodnie ze stosowaną polityką i dodać stosowną adnotacie:
- d) za punkt wyjścia prognoz finansowych przyjąć ostatnie, dostępne dane finansowo - księgowe podmiotów realizujących i eksploatujących projekt, w przypadku braku danych za rok poprzedni;
- e) prognozę przepływu środków pieniężnych sporządzić w jednostce pieniężnej -

PLN (zaokrąglanie do pełnych złotych);

## f) dla **infrastruktury edukacyjnej należy przyjąć 10 - letni okres odniesienia**<sup>1</sup>

Określając okres odniesienia w pierwszej kolejności należy ustalić, który rok będzie **rokiem bazowym** (pierwszym rokiem okresu odniesienia). W przypadku projektów, w których:

- pierwsze wydatki inwestycyjne na rzecz projektu wystąpiły przed rokiem złożenia wniosku aplikacyjnego - pierwszym rokiem okresu odniesienia jest rok złożenia wniosku o dofinansowanie,
- w pierwszej kolejności złożono wniosek o dofinansowanie, a dopiero w kolejnych latach planuje się wydatki na rzecz projektu - pierwszym rokiem okresu odniesienia jest rok rozpoczęcia realizacji projektu, przy czym zakupu gruntów oraz prac przygotowawczych nie uznaje się za rozpoczęcie rzeczowej realizacji projektu;
- g) zastosować ceny stałe (ceny bieżące dopuszczalne tylko w uzasadnionych przypadkach);
- h) przepływy pieniężne dyskontować rozpoczynając od roku następnego po roku złożenia wniosku o dofinansowanie, **rok zerowy** (t=0 czyli rok złożenia wniosku) oraz ewentualne lata poprzednie nie podlegają dyskontowaniu (stosujemy współczynnik 1);
- i) wziąć pod uwagę te **założenia makroekonomiczne**, które mają uzasadnienie w kontekście specyfiki projektu, sektora itp., a także inne, które z punktu widzenia Wnioskodawcy/ Partnera i projektu są istotne do uwzględnienia przy sporządzaniu analizy, w przypadku, gdy znane są już rzeczywiste wartości danych makroekonomicznych dla lat będących przedmiotem analizy należy je wykorzystać. W innym przypadku można korzystać z danych zawartych w **Wytycznych Ministra Finansów z dnia 3 października 2022 r. dotyczących stosowania jednolitych wskaźników makroekonomicznych będących podstawą oszacowania skutków finansowych projektowanych ustaw albo nowszej wersji tych wytycznych, jeżeli jest dostępna,**  zamieszczanych na stronie Ministerstwa Finansów;
- j) **załącznik Analiza finansowa należy** wypełnić z zachowaniem formuł obliczeniowych oraz powiązać dane wykazywane w kolejnych arkuszach obliczeniowych poprzez **wprowadzenie** formuł odwołujących się do odpowiadających im pozycji w arkuszu Założenia i Obliczenia;
- k) sporządzić analizę:

<sup>1</sup>  $1$  Okres odniesienia to okres, za który należy sporządzić analizę finansową. Okres ten uwzględnia fazę inwestycyjną, w tym przygotowawczą i fazę eksploatacji.

- **w cenach netto** w sytuacji, gdy **podatek VAT może zostać odzyskany** w całości,
- **w cenach brutto** w sytuacji, gdy **podatek VAT nie może zostać odzyskany w całości.**

W sytuacji, gdy istnieje możliwość odzyskania podatku VAT w części, przepływy (wydatki) od których nastąpi odliczenie należy ująć w kwotach netto, pozostałe przepływy należy ująć w kwotach brutto.

Możliwość odzyskania podatku VAT powinna być rozpatrzona zarówno w odniesieniu do nakładów inwestycyjnych, jak i kosztów operacyjnych.

Przychody operacyjne należy ująć bez podatku VAT.

Zasady klasyfikujące VAT jako wydatek kwalifikowalny bądź niekwalifikowalny znajdują się w Regulaminie wyboru projektów oraz "Wytycznych dotyczących kwalifikowalności wydatków na lata 2021-2027".

#### Pamiętaj!

W załączniku Analiza finansowa w arkuszu Założenia należy określić czy w analizie zastosowano ceny brutto czy netto.

W części C.1.5 i D.6.1 (jeśli dotyczy) wniosku o dofinansowanie opisz i uzasadnij (jeśli dotyczy) przyjęte założenia w zakresie możliwości odzyskania podatku VAT w projekcie.

Dane liczbowe wraz z ich wyliczeniami oraz pełny opis założeń do poszczególnych elementów analizy finansowej wskaż w załączniku Analiza finansowa. Muszą być one spójne i odwoływać się do odpowiadających im opisów we wniosku o dofinansowanie.

## <span id="page-5-0"></span>**1.1.2. Sposób prezentacji finansowych efektów projektu**

Celem analizy finansowej projektu jest prezentacja finansowych efektów jego realizacji.

Dla wyodrębnienia danych finansowych w projektach inwestycyjnych należy posłużyć się modelem, w którym sytuacji Wnioskodawcy/ Partnera (Partnerów) po **realizacji projektu (tzw. "scenariusz z projektem" (dalej sc. z projektem))** przeciwstawiana jest sytuacja Wnioskodawcy/ Partnera (Partnerów) w przypadku, **gdyby projekt nie był realizowany (tzw. "scenariusz bez projektu" (dalej sc. bez projektu).** Różnica pomiędzy wielkościami występującymi w "sc. z projektem" i "sc. bez projektu" stanowi **rezultat wdrożenia projektu**.

Model taki znajduje zastosowanie we wszystkich projektach inwestycyjnych. W przypadku projektów realizowanych i/lub zarządzanych przez nowopowstały podmiot (podmioty), w których zadania nie były dotychczas realizowane w "sc. bez projektu"

wielkości finansowe nie wystąpią (sc. z projektem będzie równy projektowi, w sc. bez projektu nie należy wypełniać tabel lub wpisać zera).

Dla "sc. bez projektu" i "sc. z projektem" w odniesieniu do całej działalności wszystkich podmiotów zaangażowanych w realizację i eksploatację projektu należy przygotować projekcje w zakresie:

- nakładów inwestycyjnych;
- nakładów odtworzeniowych;
- zmiany zapotrzebowania na kapitał obrotowy w całym okresie odniesienia (fazie inwestycyjnej i operacyjnej) w uzasadnionych przypadkach;
- przychodów operacyjnych;
- kosztów operacyjnych;
- wartości rezydualnej, jeśli dotyczy.

#### **Przykład:**

**W** ..sc. bez projektu" ujmij wartości oszacowane na podstawie danych z ostatniego roku przed rokiem złożenia wniosku o dofinansowanie, z uwzględnieniem wszystkich nakładów inwestycyjnych, odtworzeniowych oraz kosztów operacyjnych, które Wnioskodawca poniósłby w danym okresie odniesienia w celu zapewnienia minimalnego poziomu świadczonych usług oraz przychodów, które uzyskałby w tym okresie, w sytuacji, gdyby nie realizował projektu. Scenariusz ten powinien charakteryzować się możliwie najwyższym stopniem prawdopodobieństwa. **W** ..sc. z projektem" ujmij w okresach zamknietych dane historyczne, a w okresach przyszłych przepływy podmiotu (podmiotów) uwzględniające przewidywane finansowe skutki realizacji projektu. Zwróć uwagę na prawidłowe ujęcie danych w ramach poszczególnych scenariuszy.

#### Pamiętaj!

Założenia dla projekcji przepływów w "sc. z projektem" powinny być powiązane z informacjami zawartymi w części E wniosku o dofinansowanie gdzie opisane powinny zostać załażenia dotyczące trwałości inwestycji.

Dane liczbowe stanowiące podstawę kalkulacji dla obydwu scenariuszy wskaż w załączniku Analiza finansowa w arkuszach: Założenia i Obliczenia.

W uzasadnionych przypadkach dopuszcza się, na potrzeby wyodrębnienia przepływów projektu, przyjęcie niższego (niż dane całego podmiotu) poziomu danych finansowych w scenariuszach (np. dane finansowe dotyczące funkcjonowania obiektu). Wymaga to jednak wyraźnego opisania w części opisowej analizy, że dane takie były możliwe (wiarygodne) do wyodrębnienia na poziomie finansowym niższym niż dane całego podmiotu i w sposób bardziej przejrzysty obrazują zmiany wywołane projektem. Wówczas dane dla całego podmiotu będą pokazane tylko w arkuszu Trwałość finansowa.

## <span id="page-7-0"></span>**1.1.3. Elementy projekcji finansowej**

## **Plan nakładów inwestycyjnych i odtworzeniowych (wymagany dla wszystkich projektów inwestycyjnych)**

**Nakłady inwestycyjne** to wydatki związane z realizacją projektu (w tym również tzw. koszty pośrednie<sup>2</sup>), poniesione na poszczególnych etapach realizacji danej inwestycji, związane zarówno z przygotowaniem inwestycji (opracowaniem dokumentacji, doradztwem) jak i jej rzeczową realizacją obejmującą poniesienie nakładów na środki trwałe oraz wartości niematerialne i prawne.

Jeżeli na rzecz projektu wnoszony jest wkład niepieniężny, w rozumieniu Wytycznych dotyczących kwalifikowalności wydatków na lata 2021-2027 powinien on również zostać uwzględniony w nakładach inwestycyjnych z pominięciem w przepływach.

## **Nakłady inwestycyjne składają się na całkowity koszt projektu. Ponoszone są do momentu oddania do użytkowania majątku powstałego w wyniku realizacji projektu.**

#### Pamiętaj!

1

Plan nakładów inwestycyjnych przygotuj w załączniku Analiza finansowa w arkuszach: Założenia, Obliczenia, Wyniki oraz w części opisowej analizy.

**Nakłady odtworzeniowe** to wydatki o charakterze inwestycyjnym ponoszone w trakcie eksploatacji projektu, przeznaczone na niezbędne odtworzenie tych elementów projektu, których okres użytkowania jest krótszy niż okres odniesienia analizy. Nakłady te muszą mieć charakter niezbędny dla zapewnienia operacyjności projektu w przyjętym okresie odniesienia.

Ustalając nakłady odtworzeniowe należy mieć na uwadze, iż:

- powinny one stanowić **wydatki rzeczywiście planowane** do poniesienia. W przypadku, gdy Wnioskodawca/ Partner eksploatuje już infrastrukturę podobnego typu, szacunki dotyczące nakładów odtworzeniowych należy oprzeć na stosownych danych historycznych dotyczących elementów, które podlegały wymianie;
- **nie mogą one stanowić 100% nakładów inwestycyjnych**, oznaczałoby to bowiem, że po całkowitym ich umorzeniu, Wnioskodawca/ Partner planuje wykonać **nową inwestycję**;

<sup>2</sup> Koszty niezbędne do realizacji projektu, ale nie dotyczące bezpośrednio głównego przedmiotu projektu (zgodnie z zapisami "Wytycznych dotyczących kwalifikowalności wydatków na lata 2021 – 2027" oraz SZOP FEM 2021-2027).

- muszą one mieć charakter niezbędny do zapewnienia prawidłowego funkcjonowania projektu;
- **muszą dotyczyć konkretnych elementów inwestycji**, nie zaś bliżej nieokreślonej kwoty, czy też % wartości początkowej projektu;
- **powinny być oszacowane** w powiązaniu z uzasadnionym okresem życia ekonomicznego środka trwałego (porównaj zasady amortyzacji);
- do nakładów odtworzeniowych można zaliczyć również koszty niezbędnych prac serwisowych.

Wydatki na odtworzenie należy odróżnić od kosztów bieżącej konserwacji jak i kosztów remontów, które nie powiększają wartości środków trwałych z uwagi na fakt, iż nie stanowią wydatku inwestycyjnego, a stanowią wydatek bieżący, który jest ujmowany bezpośrednio w kosztach operacyjnych.

## Pamiętaj!

Plan nakładów odtworzeniowych przygotuj w załączniku Analiza finansowa w arkuszach: Założenia, Obliczenia oraz Wyniki.

Uzasadnienie do przyjętych założeń do planu nakładów odtworzeniowych szczegółowo przedstaw w części opisowej Analizy. W części tej przedstaw również uzasadnienie w przypadku, kiedy nie planujesz ponoszenia nakładów odtworzeniowych.

 **Prognoza przychodów operacyjnych (wymagana dla wszystkich projektów inwestycyjnych)**

Dla wszystkich projektów należy przygotować prognozę przychodów operacyjnych.

**Przychody** to wpływy środków pieniężnych powstałe w związku z projektem, najczęściej mające postać opłat za towary lub usługi dostarczane przez projekt.

Podstawowym kryterium weryfikacji, czy dany wpływ ma związek z projektem jest kryterium bezpośredniości, tzn. czy dany wpływ miałby miejsce, gdyby projekt nie był realizowany.

Projekcja ww. przychodów operacyjnych powinna uwzględniać wszystkie rodzaje odpłatnie oferowanych produktów/usług/towarów (np. wynajem sali dla podmiotów realizujących szkolenia) w podziale na grupy odbiorców (np. indywidualni odbiorcy, przedsiębiorstwa). Ww. projekcja powinna być poprzedzona analizą popytu w ramach:

- **programu sprzedaży** oraz
- **analizą opłat (cen)** dla całego okresu odniesienia.

## **Program sprzedaży**

W tej części analizy finansowej przedstaw plan sprzedaży ilościowej produktów/usług/towarów w oparciu o analizę odbiorców projektu/analizę popytu. Projekcję ilościową należy przedstawić w rozbiciu na poszczególne wyroby/usługi/towary. W przypadku podobnych produktów/usług/towarów można je pogrupować ze względu na charakterystyczne cechy i jednakowe jednostki miary. W konsekwencji istotnym jest:

- oszacowanie istniejącego popytu;
- prezentacja rzeczywistych danych historycznych oraz założonych trendów dotyczących prognoz popytu na wyroby/usługi/towary;
- oszacowanie przyszłego popytu oraz przedstawienie założeń dla jego wyliczenia, przy czym należy mieć na uwadze, iż prognoza sprzedaży powinna uwzględniać przyjęte wskaźniki rezultatu, czy wskaźniki produktu (np. w związku ze sprzedażą/dzierżawą/wynajmem obiektów budowalnych, a także dotychczasową działalnością podmiotu i ograniczenia wynikające np. z przepisów prawa, warunków funkcjonowania).

Dokonując analizy popytu należy wziąć pod uwagę m.in.:

- zdolność i skłonność do kupowania;
- ceny usług konkurencji;
- wielkość istniejącego rynku;
- zachowanie odbiorców;
- wpływ realizacji projektu na wielkość sprzedaży w ramach dotychczasowej działalności.

#### **Prognoza opłat**

Planowana wysokość opłat (cen, taryf) powinna uwzględniać w szczególności:

- aktualne tendencje i prognozy rynkowe w zakresie cen poszczególnych towarów/usług np. dane historyczne Wnioskodawcy/ Partnera w przypadku gdy prowadzi już podobną działalność;
- w przypadku nowych usług analizę cen należy oprzeć na cenach produktów/usług konkurencji/otoczenia lub poprzez określenie kosztu jednostkowego wytworzenia i marży zysku;
- zasadę "zanieczyszczający płaci";
- zasadę pełnego zwrotu kosztów, przy uwzględnieniu kryterium dostępności cenowej taryf, wyrażającego granicę zdolności gospodarstw domowych do ponoszenia kosztów zakupu dóbr i usług zapewnianych przez projekt;
- obowiązujące przepisy prawa;

• inne dokumenty np. operaty szacunkowe dotyczące wyceny gruntów przeznaczonych pod strefy aktywności gospodarczej.

## **Projekcja przychodów operacyjnych projektu stanowić będzie różnicę**  pomiędzy przychodami "sc. z projektem", a przychodami "sc. bez projektu".

## Pamietaj!

Prognozę przychodów operacyjnych należy przygotować w załączniku Analiza finansowa w arkuszach: Obliczenia oraz Wyniki.

Opis do przyjętych założeń do prognozy przychodów operacyjnych należy przedstawić w części opisowej Analizy finansowej.

 **Prognoza kosztów operacyjnych (wymagana dla wszystkich projektów inwestycyjnych)**

**Koszty operacyjne** to koszty ponoszone w związku z prowadzoną działalnością bieżącą podmiotu.

W celu określenia kosztów operacyjnych projektu odnieś się do planowanego zakresu projektu np. do parametrów kupowanego sprzętu, informacji uzyskanych od producenta/wykonawcy, finansowych danych historycznych Wnioskodawcy/ Partnera lub danych rynkowych innych podmiotów działających na podobnym/tym samym terenie w danej branży/dziedzinie.

W przypadku projektów polegających na budowie, zakupie nowego, dotąd nie używanego przez Wnioskodawcę/ Partnera wyposażenia, aparatury itp., dla których brak jest danych historycznych oszacuj koszty na podstawie dostępnych danych np. publikacji, raportów, uchwał, podając adres stron internetowych, na których dane te zostały opublikowane lub dołącz taki dokument jako załącznik dodatkowy.

Na potrzeby sporządzenia analizy finansowej koszty operacyjne zaprezentuj w układzie rodzajowym, tj. z uwzględnieniem pozycji:

- amortyzacja;
- zużycie materiałów i energii;
- usługi obce;
- wynagrodzenia;
- ubezpieczenia społeczne i inne świadczenia na rzecz pracowników;
- podatki i opłaty;
- pozostałe koszty rodzajowe.

Ponadto w przypadku odsprzedaży w stanie nieprzetworzonym składników majątkowych uwzględnij pozycję wartość sprzedanych materiałów i towarów. **Amortyzacja –** stanowi szczególną formę kosztu, który wyraża wartościowo zużycie produktów inwestycji i jest rozłożony w czasie. W efekcie w pozycji tej ujmowane są:

- koszty amortyzacji majątku trwałego powstałego w wyniku realizacji inwestycji tzn. środków trwałych i wartości niematerialnych i prawnych;
- koszty amortyzacji nakładów odtworzeniowych.

Wysokość stawek amortyzacji należy ustalić:

- oddzielnie dla każdej z grup majątku trwałego,
- zgodnie ze stosowaną dotychczas i/lub planowaną polityką rachunkowości,
- w oparciu o ekonomiczny okres życia danego składnika majątku,
- mając na uwadze, iż grunty nie podlegają amortyzacji.

**Zużycie materiałów i energii -** w pozycji tej ujmowane są koszty zużycia materiałów podstawowych oraz koszty materiałów o charakterze pomocniczym, w tym koszt zużytej energii elektrycznej, opałowej, wody, gazu, paliwa samochodowego oraz wartość środków obrotowych zaliczanych bezpośrednio w koszty (np. materiały biurowe, opakowania itp.).

**Usługi obce -** w tej pozycji ujmowane są koszty usług wykonywanych przez podmioty zewnętrzne na rzecz podmiotu eksploatującego projekt. Do tych kosztów zalicza się: najem, leasing operacyjny, remonty i bieżącą konserwację środków trwałych, koszty łączności (usługi pocztowe, telekomunikacyjne), transport towarów i osób, dozór mienia przez obce jednostki, doradztwo, sprzątanie obiektów, inne świadczenia zaliczone do usług (np. usługi informatyczne, wydawnicze, szkoleniowe, pralnicze, komunalne itp.). Ich poziom określ w oparciu o planowane zapotrzebowanie na danego rodzaju usługi.

Za bieżącą konserwację uznaje się prace zmierzające wyłącznie do zachowania w należytym stanie środka trwałego i zapewnienia możliwości użytkowania go zgodnie z przeznaczeniem i aktualnymi standardami. Przykładem bieżącej konserwacji może być malowanie ścian.

Z kolei za remont uznaje się wykonanie w istniejącym obiekcie robót polegających na odtworzeniu stanu pierwotnego, a nie bieżącej konserwacji, przy czym dopuszczalne jest zastosowanie wyrobów (materiałów) innych niż użyte w stanie pierwotnym. Przykładem remontu może być wymiana okien w budynku.

**Wynagrodzenia -** w tej pozycji ujmowane są koszty wynagrodzeń, które należy prognozować na podstawie planowanego zatrudnienia oraz przewidywanego przeciętnego wynagrodzenia brutto wynikającego z wewnętrznych uwarunkowań jednostki. Plan i harmonogram zatrudnienia powinien być przyjęty w oparciu o program wykorzystania produktów projektu oraz zgodnie z założonymi dla projektu wskaźnikami rezultatu (jeśli dotyczy).

**Ubezpieczenia społeczne i inne świadczenia na rzecz pracowników -** w tej pozycji ujmowane są koszty ponoszone przez pracodawcę w zakresie ubezpieczeń społecznych i innych świadczeń na rzecz pracowników (składki na ZUS, FP, FGŚP, świadczenia rzeczowe związane z BHP, szkolenia, usługi medyczne, itp.) w wysokości, która wynika z obowiązujących przepisów prawa i danych finansowoksięgowych podmiotu. Podstawę obliczeń ubezpieczeń społecznych powinno stanowić wynagrodzenie brutto.

**Podatki i opłaty –** w tej pozycji ujmowane są podatki i opłaty o charakterze kosztowym, do których zalicza się przede wszystkim: podatek od nieruchomości, podatek od środków transportu, opłata za wieczyste użytkowanie gruntów, opłaty skarbowe, sądowe i notarialne, opłaty licencyjne uprawniające do wykonywania działalności, opłaty środowiskowe. Koszty zaliczane do tej grupy powinny być ustalane, zgodnie z obowiązującymi przepisami prawa (rozporządzeniami przedmiotowymi, uchwałami itp.).

**Pozostałe koszty rodzajowe** – w tej pozycji ujmowane są koszty, które nie zostały uwzględnione powyżej. Należą do nich m.in. składki ubezpieczeń majątkowych i osobowych, koszty podróży służbowych, koszty reprezentacji i reklamy itp.

**Wartość sprzedanych towarów i materiałów –** w tej pozycji ujmowane są koszty stanowiące cenę zakupu lub nabycia składników majątkowych nabytych w celu odsprzedaży w stanie nieprzetworzonym.

**Projekcja kosztów operacyjnych projektu stanowić będzie różnicę pomiędzy**  "kosztami sc. z projektem", a kosztami "sc. bez projektu". W wyniku **porównania ww. scenariuszy mogą wystąpić oszczędności kosztów (ujęte ze znakiem ujemnym).**

#### Pamiętaj!

Prognozę kosztów operacyjnych przygotuj w załączniku Analiza finansowa w arkuszach: Obliczenia oraz Wyniki.

Opis założeń oraz źródeł pochodzenia danych należy przedstawić w części opisowej Analizy finansowej.

## <span id="page-12-0"></span>**1.1.4. Trwałość finansowa dla scenariusza z projektem**

**Analiza trwałości finansowej** ma na celu potwierdzenie, iż posiadane jak i prognozowane środki finansowe pozwolą na sfinansowanie kosztów realizacji i eksploatacji projektu, a podjęte działania inwestycyjne oraz ich konsekwencje (koszty operacyjne, nakłady odtworzeniowe) nie wpłyną negatywnie na utrzymanie płynności finansowej podmiotu.

Jest ona dokonywana z perspektywy podmiotu (podmiotów) zaangażowanego w realizację jak i eksploatację projektu w całym okresie odniesienia:

- **w fazie realizacji** analizie będzie podlegać zdolność Wnioskodawcy i/lub Partnera (Partnerów) do zapewnienia wkładu własnego i środków na prefinansowanie inwestycji na podstawie przedłożonych sprawozdań finansowych oraz innych dokumentów,
- **w fazie eksploatacji** analizie podlegać będzie zdolność Wnioskodawcy i/lub innego podmiotu do utrzymania finansowych skutków realizacji projektu na podstawie sporządzonych prognoz finansowych w oparciu o sprawozdania finansowe w szczególności Rachunku przepływów pieniężnych przygotowanego w korespondencji z Bilansem oraz Rachunkiem zysków i strat.

Zwróć uwagę na uproszczenia w zakresie potwierdzenia trwałości finansowej w odniesieniu do projektów realizowanych przez jednostki samorządu terytorialnego (JST), które opisaliśmy w dalszej części Instrukcji.

#### UWAGA!

Prognozy finansowe nie są wymagane w przypadku projektów skutkujących jedynie oszczędnością kosztów operacyjnych (bez kosztów amortyzacji) w każdym roku okresu odniesienia.

**JST - weryfikacja trwałości finansowej.**

## **Analiza trwałości finansowej jednostek samorządu terytorialnego realizujących projekty i ponoszących finansowy ciężar ich eksploatacji sprowadza się do:**

- a) **opisania,** w punkcie E.1.4 Potencjał umożliwiający realizację projektu i wykorzystanie efektów projektu - **aktualnej sytuacji finansowej Wnioskodawcy** w oparciu o historyczne wyniki podmiotu,
- b) **opisania -** w punkcie E.1.4 Potencjał umożliwiający realizację projektu i wykorzystanie efektów projektu **- zdolności finansowej** do realizacji projektu (pokrycie wkładu własnego i kosztów niekwalifikowalnych) oraz możliwości pokrycia kosztów operacyjnych w fazie eksploatacji,
- c) **przedłożenia** sprawozdań finansowych za 3 ostatnie lata przed złożeniem wniosku o dofinansowanie.

#### **UWAGA!**

## **Jednostki samorządu terytorialnego realizujące projekty i ponoszące ich finansowe skutki nie mają obowiązku sporządzania prognoz finansowych w załączniku Analiza finansowa w arkuszu Trwałość finansowa.**

JST składają oświadczenie potwierdzające zabezpieczenie wkładu własnego zgodnie z wymogami określonymi w Instrukcji wypełniania wniosku o dofinansowanie projektu.

W przypadku zaistnienia wątpliwości co do trwałości finansowej projektu w fazie operacyjnej, MCP zastrzega sobie prawo do zwrócenia się do Wnioskodawcy (w trybie uzupełnień) o przygotowanie prognoz finansowych lub przedłożenie dodatkowych wyjaśnień w tym zakresie.

W zakresie projektów **realizowanych przez JST, przekazanych do zarządzania odrębnemu podmiotowi,** analiza trwałości finansowej obejmuje:

a) **dla JST (Wnioskodawcy)**: przedstawienie opisu sytuacji finansowej Wnioskodawcy, przedłożenie sprawozdań finansowych oraz oświadczenia dotyczącego dysponowania wkładem własnym zgodnie z wymogami określonymi w Instrukcji wypełniania wniosku o dofinansowanie projektu.

W sytuacji, gdy w realizację i/lub eksploatację projektu zaangażowany będzie finansowo więcej niż jeden podmiot, weryfikację trwałości finansowej należy przygotować oddzielnie dla każdego z nich, zgodnie z właściwymi wymogami dla danego typu podmiotu.

**Podmioty inne niż JST - weryfikacja trwałości finansowej.**

W zakresie projektów **realizowanych i zarządzanych przez podmiot nie zaklasyfikowany jako JST, w tym m.in. organizacje pozarządowe, spółki komunalne i inne osoby prawne -** analiza trwałości finansowej sprowadza się do przygotowania prognozy sprawozdań finansowych Wnioskodawcy (Bilans, Rachunek zysków i strat, Rachunek przepływów pieniężnych) obejmującej **cały okres odniesienia.**

Wzór tabel do weryfikacji trwałości finansowej dla podmiotów innych niż JST zamieściliśmy w załączniku 1a do Instrukcji w arkuszu Trwałość finansowa **(Tabele od V do VII).**

Prezentację danych przeprowadź w podziale na dane historyczne (3 lata poprzedzające złożenie wniosku) oraz dane prognozowane (obejmujące okres odniesienia).

**Dane historyczne** wypełnij w oparciu o przedkładane zatwierdzone sprawozdania finansowe z 3 ostatnich lat.

Dane prognozowane powinny opierać się na danych historycznych oraz odzwierciedlać efekty finansowe realizacji projektu.

W sytuacji, gdy w realizację i/lub eksploatację projektu zaangażowany będzie finansowo więcej niż jeden podmiot, sprawozdania finansowe należy przygotować oddzielnie dla każdego z nich, zgodnie z właściwymi wymogami dla danego typu podmiotu.

**Bilans, Rachunek zysków i strat oraz Rachunek przepływów pieniężnych** dla podmiotu/podmiotów innych niż JST należy sporządzić zgodnie z wymogami ustawy o rachunkowości oraz Krajowych Standardów Rachunkowości i/lub Międzynarodowych Standardów Rachunkowości.

**Rachunek przepływów pieniężnych** należy przygotować metodą pośrednią. Punktem wyjścia do sporządzenia projekcji winna być pozycja Zysk/strata netto z Rachunku zysków i strat (sporządzonego metodą porównawczą). Dane finansowe ujmij w podziale na działalność operacyjną, inwestycyjną i finansową, przy założeniu, że:

- **działalność operacyjna** odnosi się do podstawowego rodzaju działalności jednostki oraz innych działalności nie zaliczanych do działalności inwestycyjnej oraz finansowej. W związku z czym z pozycji Zysk/strata netto za pomocą korekt wyodrębnij wszystkie pozycje, które nie odnoszą się do działalności operacyjnej. Ponadto, pozycję Zysk/strata netto należy skoryguj o wartości niepieniężne np. amortyzację (korekta o pozycje amortyzacji będzie uwzględniana jedynie dla podmiotów dokonujących odpisów amortyzacyjnych). Szczególną uwagę zwraca się na korektę pn. **Zmiana stanu rozliczeń międzyokresowych**, w której ze znakiem (-) należy ująć tzw. "rozliczenie dotacji" ustalone jako procentowy udział środków UE w rocznych odpisach amortyzacyjnych majątku zakupionego w ramach projektu. Majątek współfinansowany ze środków unijnych, nie został/nie zostanie w całości pokryty ze środków Wnioskodawcy, dlatego też koszt amortyzacji liczony od całkowitych wydatków inwestycyjnych skoryguj do wysokości rzeczywistego jego finansowego udziału. Korekta pn. Zmiana stanu rozliczeń międzyokresowych powinna być ustalona w korespondencji z pozycją Pozostałe przychody operacyjne w Rachunku zysków i strat;
- **działalność inwestycyjna** odnosi się do nabywania lub zbywania składników aktywów trwałych i krótkoterminowych aktywów finansowych oraz wszystkich pieniężnych kosztów i korzyści związanych z ww. czynnościami. W tej części uwzględnij po stronie Wydatków m. in. nakłady inwestycyjne oraz nakłady odtworzeniowe podmiotów zaangażowanych w realizację jak i eksploatację projektu. Po stronie Wpływów uwzględnij m. in. środki ze sprzedaży wartości niematerialnych i prawnych.
- **działalność finansowa** odnosi się do pozyskiwania lub utraty źródeł finansowania oraz wszystkich pieniężnych kosztów i korzyści związanych z ww. czynnościami. W tej części uwzględnij wszystkie wpływy i wydatki związane z finansowaniem projektu. Mogą to być np. środki własne Wnioskodawcy, czy też środki pochodzące z obcych źródeł np. kredytów, pożyczek czy leasingu finansowego pod warunkiem, iż nie zostały one uwzględnione w działalności operacyjnej zgodnie z przyjętą polityką rachunkowości.

Przygotowując Rachunek przepływów pieniężnych miej na uwadze, że powyższe zapisy mają charakter ogólny i uwzględniają sytuację w całym okresie odniesienia (gdy sprawozdania są sporządzane przez jeden podmiot, który realizuje i eksploatuje majątek). W przypadku gdy koszty eksploatacji ponosi inny podmiot niż Wnioskodawca ww. sprawozdanie należy przygotować z uwzględnieniem wyłącznie Wpływów i Wydatków podmiotu eksploatującego (np. nie należy uwzględniać nakładów inwestycyjnych, które ponosi Wnioskodawca, a nie podmiot eksploatujący (zarządzający)). Ponadto miej na uwadze, że planowane Wydatki i Wpływy powinny być czasowo zharmonizowane, tak aby płynność finansowa została utrzymana. Z technicznego punktu widzenia potwierdzeniem utrzymania płynności będą dodatnie przepływy w pozycji Środki pieniężne na koniec okresu.

Analiza trwałości finansowej dla podmiotów innych niż JST powinna być dokonana w sposób kompleksowy (z uwzględnieniem wszystkich wymaganych elementów). Uzupełnienie danych finansowych powinny stanowić wymagane załączniki, jak i opisy w odpowiednich częściach wniosku o dofinansowanie.

#### UWAGA!

Weryfikację trwałości finansowej dla podmiotów innych niż JST przeprowadź w załączniku Analiza finansowa w arkuszu Trwałość Finansowa.

Opis potwierdzający posiadanie środków na pokrycie wydatków inwestycyjnych projektu i/lub opis możliwości pozyskania zewnętrznych źródeł finansowania jak i potwierdzenie możliwości pokrycia kosztów operacyjnych dla wszystkich kategorii podmiotów wskaż w polu E.1.4 Potencjał umożliwiający realizację projektu i wykorzystanie efektów projektu.